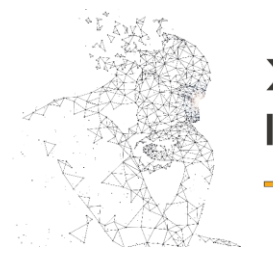

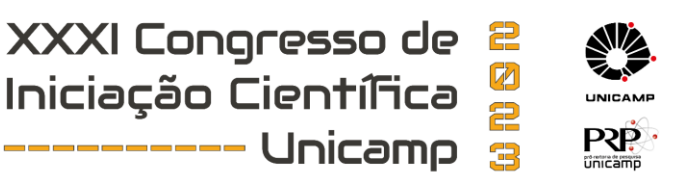

# **Criação do Gêmeo Digital de uma célula de manufatura considerando os conceitos da Indústria 4.0**

**Palavras-Chave: Gêmeo Digital, Indústria 4.0, Sistemas produtivos**

**Autores(as):**

**Murilo Pedroso dos Santos, FEM – Unicamp Marcus Vinícius Gonçalves, FEM - Unicamp Prof. Dr. Robert Cooper Ordonez (orientador), FEM - Unicamp**

## **INTRODUÇÃO:**

A Indústria 4.0 (I4.0) é um campo que vem cada vez mais sendo discutido em proporções mundiais. A Quarta Revolução Industrial, também como é denominada, evidencia-se devido à quebra de paradigmas tecnológicos dos atuais modelos de sistemas de produção. A I4.0 consiste basicamente em um novo formato de organização e controle de todo o sistema de agregação de valor, cujo principal objetivo consiste em satisfazer uma demanda de produção customizada ao preço de um processo de produção em massa (MONOSTORI et al., 2016).

Dessa forma, o projeto de iniciação científica desenvolvido durante o Programa PIBIC 2021/2022 denominado "Adaptação de uma célula de manufatura para implementação dos conceitos da Indústria 4.0", contribuiu para a revitalização e automação da célula de manufatura localizada no Laboratório de Projeto de Sistemas de Produção, criando um ambiente físico para incorporar os conceitos da Indústria 4.0.

Para continuar evoluindo na compreensão desses conceitos da Indústria 4.0 e do processo de digitalização de um sistema produtivo, de forma que a célula de manufatura possa ser inserida nesse novo cenário, este projeto de iniciação científica tem por objetivo a criação do Gêmeo Digital da célula para apoiar a implementação, testes e estudo das principais tecnologias envolvidas na implementação desses conceitos. Para tal finalidade, será utilizada a célula de manufatura do Laboratório de Projeto de Sistemas de Produção da FEM/Unicamp denominada PIPEFA, facilitando o mapeamento das lições aprendidas e divulgação do conhecimento gerado, bem como identificação de possibilidades de melhorias que fomentem futuras pesquisas neste segmento. Essa célula de manufatura foi revitalizada com recursos outorgados pela FAPESP através do projeto de auxílio à pesquisa número 2019/10088-9.

#### **DESENVOLVIMENTO:**

O projeto consiste na criação de um gêmeo digital de uma célula de manufatura. Um Gêmeo Digital (*Digital Twin* ou DT) é a representação virtual de um ambiente real. Para tal, precisamos criar representação de cada equipamento, máquina e peça que compõe a célula.

A célula de manufatura utilizada no estudo é composta por cinco postos de trabalho e esteiras para o deslocamento das peças montadas. Então foram criadas cópias virtuais de cada estação, suportes e esteiras. A Figura 1 apresenta as imagens da célula e dos tipos de configurações de produtos que podem ser montados:

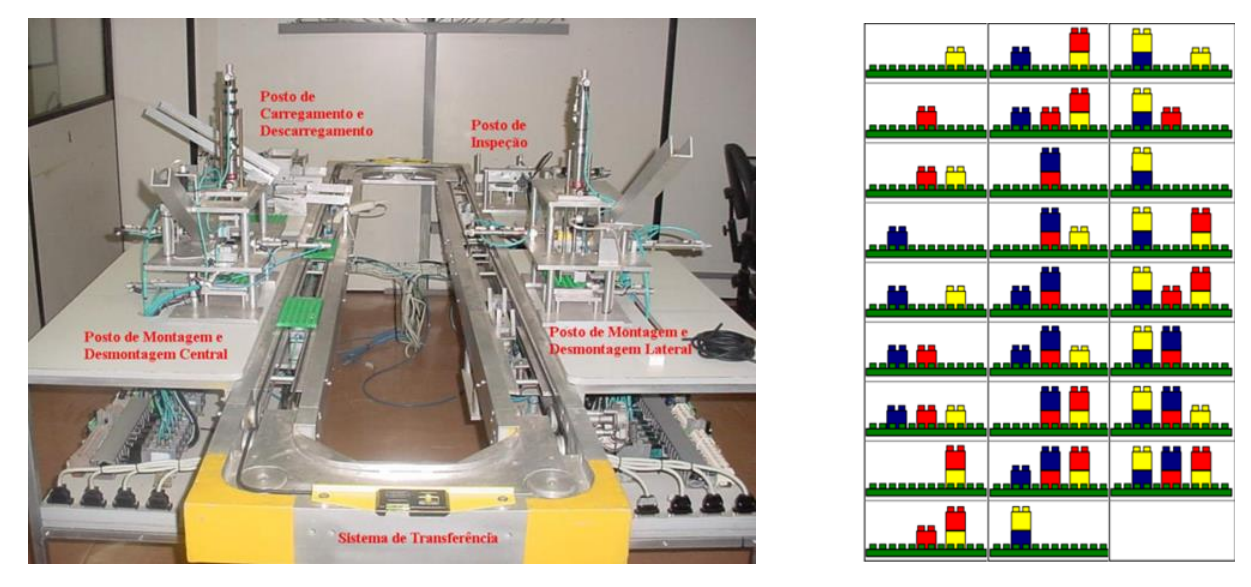

*Figura 1 - Célula de manufatura e combinação de produtos*

As réplicas dos postos de trabalho (Carregamento, Montagem Central, Montagem Lateral, Inspeção e Descarregamento) e das esteiras de transporte foram criadas na ferramenta CAD Autodesk Inventor. Para criar essa representação cada componente foi modelado individualmente e depois conectado. Com cada posto pronto, foram exportados para que pudessem ser adicionados no software Process Simulate (PS), programa da Tecnomatix Siemens utilizado para criar o gêmeo digital. Com os postos no PS, as cinemáticas e poses são criadas. São elas que ditam como os componentes de cada posto se movem. Os blocos de controle para conexão dos sinais com o CLP foram criados logo em sequência.

A cinemática dos postos é a responsável por ditar como cada elemento e atuador vão se mexer. É nesse momento que as restrições de posição são definidas. Também é nesse momento que as poses são criadas. Elas são definidas após a movimentação de cada elemento, e são sempre associadas a posições reais que os postos de trabalho físico. Para saber quando cada pose vai ser acionada utilizamos os blocos de controle. Nos blocos de controle são adicionadas as sequências das poses e quando cada uma vai ser acionada. Para tal, fazemos uma conexão com o CLP via OPC Ua, uma plataforma de comunicação aberta. Esse ponto apresentou algumas dificuldades que serão detalhadas mais adiante.

Com os postos modelados, poses definidas e sinais conectados, os testes de simulação se iniciam. Os primeiros testes foram para estruturação dos movimentos. Era preciso confirmar que cada pose estava realmente condizente com os movimentos reais, sem problemas de interferência entre componentes. Com essa verificação realizada, testes da conectividade dos sinais se iniciaram, que se estendem até o momento. Essa etapa é uma das mais complexas do projeto, pois é o que vai definir toda a lógica de funcionamento do gêmeo digital.

Nas Figuras 2 e 3 são apresentadas, respectivamente, imagens do gêmeo digital criado e da tabela completa de sinais e conexões. Na Figura 4 é apresentada uma imagem que demonstra o estado de controle de cada um dos sinais que está sendo processado no software Process Simulate.

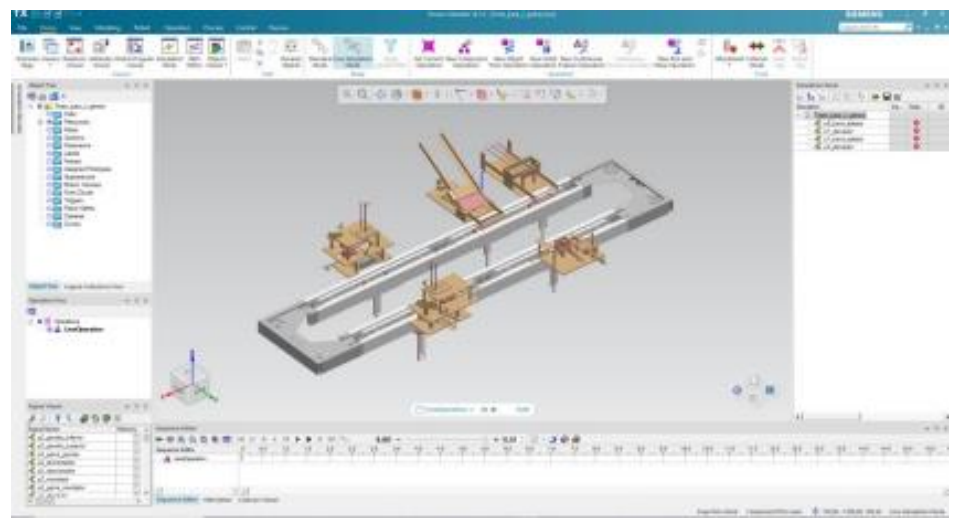

*Figura 2 - Gêmeo digital*

| Signal Name                              | Memory | Type                       | <b>Robot Signal Name</b> | Address   | <b>PC Format</b> |        | PLC Connection External Connection   Resource<br>Commant |  |
|------------------------------------------|--------|----------------------------|--------------------------|-----------|------------------|--------|----------------------------------------------------------|--|
| Lol gaves interior                       |        | <b>DOOL</b>                |                          | 80        | Q160             |        | PROCESS SIMULATI @ Forts 3 Mo.                           |  |
| E of gareta superior                     |        | DOOL                       |                          | $W_1$     | Q(6)             |        | PROCESS SMULATI @ Forts 3 Moi                            |  |
| Col gars prima                           |        | <b>DOOL</b>                |                          | 83        | Q M <sub>2</sub> | š      | PROCESS SIMULATE # Forto 3 Mo.                           |  |
| K of almostador                          |        | <b>DOOL</b>                |                          | 83        | 983              | ş      | PROCESS SIMULATE # Forto 3 Moi                           |  |
| Col descartato                           |        | <b>BOOL</b>                |                          | $W_4$     | 9164             |        |                                                          |  |
| E oli muntador                           |        | <b>DOOL</b>                |                          | 85        | Q165             |        |                                                          |  |
| Col gars notado                          |        | <b>BOOK</b>                |                          | 86        | 984              | ų      | PROCESS SIMULATI @ Forts 3 Mo.                           |  |
| Col elerator                             |        | <b>DOOL</b>                |                          | 16.7      | 9167             | ţ      | PROCESS SMULATI · Emain all                              |  |
| Col two estern                           |        | <b>DOOL</b>                |                          | 17.0      | <b>GITO</b>      |        | PROCESS SMULATE & Emails p3                              |  |
| Lol senor simetado                       |        | <b>DOOL</b>                |                          | 35        | 四条               |        |                                                          |  |
| Col senor regains                        |        | <b>BOOL</b>                |                          | 36        | 66               |        |                                                          |  |
| Col senor a given interor                |        | <b>DOOL</b>                |                          | %0        | 116.0            |        |                                                          |  |
| Col seno 10 gas 2                        |        | BOOL                       |                          | 13        | 61               |        |                                                          |  |
| Col seno i gas i                         |        | <b>DOOL</b>                |                          | 54        | 64               |        |                                                          |  |
| Col essos elevador                       |        | <b>BOOL</b>                |                          | $11 +$    | Q(1)             | ÿ      | PROCESS SIMULATE & Estairs p3                            |  |
| Only adoration                           |        | <b>BOOL</b>                |                          | E6        | <b>KO</b>        |        |                                                          |  |
| Colave_manual                            |        | BOOL                       |                          | 8.1       | 图1               |        |                                                          |  |
| E estata 1                               |        | <b>BOOK</b>                |                          | E6        | 056              |        |                                                          |  |
| erain 3                                  |        | <b>BOOL</b>                |                          | 81        | <b>Gö</b> t      |        |                                                          |  |
| E estata 3                               |        | BOOL                       |                          | E3        | 063              |        |                                                          |  |
| esters 4                                 |        | <b>BOOK</b>                |                          | E3        | 061              |        |                                                          |  |
| botho avanca posto 1                     |        | <b>BOOK</b>                |                          | E3        | 图子               |        |                                                          |  |
| Logic waves were 2                       |        | <b>ACKA</b>                |                          | 6.3       | 63               |        |                                                          |  |
| Logo wants page 3                        |        | <b>BOOK</b>                |                          | $E - 4$   | <b>IG4</b>       |        |                                                          |  |
| Logo wants was 1                         |        | <b>BOOL</b>                |                          | 8.6       | 85               |        |                                                          |  |
| Llotte jeseca jesto 3                    |        | <b>BOOL</b>                |                          | E6        | 出店               |        |                                                          |  |
| Alarma Liminoso                          |        | <b>BOOK</b>                |                          | E4        | <b>GS4</b>       |        |                                                          |  |
|                                          |        | <b>BOOL</b>                |                          | 三方        | <b>QEO</b>       | R      | PROCESS SIMULATE @ Externa of                            |  |
| olamic is                                |        | <b>BOOL</b>                |                          | E1        | <b>GET</b>       | ÿ      | PROCESS SIMULATE @ Forte 1 Car                           |  |
| of angels gaves<br>Est enpara paja       |        | <b>BOOL</b>                |                          | 13        | 013              | R      | PROCESS SIMULATE & Form 1 Car                            |  |
|                                          |        | <b>BOOL</b>                |                          | E1        | 011              | V      | PROCESS SIMULATE @ Form 1 Car                            |  |
| Full time base privels                   |        | <b>BOOL</b>                |                          | E4        | <b>GE4</b>       |        | PROCESS SIMULATE @ Form 1 Car                            |  |
| Full time require                        |        | <b>BOOL</b>                |                          | <b>ES</b> | <b>GES</b>       | v<br>V | PROCESS SIMULATE @ Externa pT                            |  |
| Cat jana minin<br>Cat januar ja elevailu |        |                            |                          |           |                  |        |                                                          |  |
|                                          |        | <b>BOOL</b><br><b>BOOL</b> |                          | 8.0<br>E1 | 話応<br>18.1       |        |                                                          |  |
| of among pinester                        |        |                            |                          |           |                  |        |                                                          |  |
| of among angels provided                 |        | <b>BOOL</b>                |                          | 13        | 11.2             |        |                                                          |  |
| a pl. sensor a angulo panela             |        | <b>BOOL</b>                |                          | 1.1       | 11.1             |        |                                                          |  |
| Субрени древно роз                       |        | <b>BOOL</b>                |                          | 8.4<br>言座 | 18.4<br>認定       |        |                                                          |  |
| P. of James, Languez, Jack               |        | <b>BOOL</b>                |                          |           |                  |        |                                                          |  |
| of all sensor lines payers               |        | <b>BOOL</b>                |                          | 三元<br>8.7 | ほえ<br>ILT        |        |                                                          |  |
| of smoor magazine                        |        | <b>BOOL</b>                |                          |           |                  |        |                                                          |  |
| Columnuals reports                       |        | <b>BOOL</b>                |                          | 8.0       | no               |        |                                                          |  |
| of pl. parents                           |        | BOOL                       |                          | 35.0      | (230.0)          | V      | <b>PROCESS SMULLTI @ Feels &amp; Ing.</b>                |  |
| pl_nrange_released                       |        | <b>BOOL</b>                |                          | 201       | (230.)           | ×      | <b>PROCESS SIGULATE &amp; Foris A Ima</b>                |  |
| of these subsyste                        |        | BOOL                       |                          | 352       | (230.2)          | v      | <b>PROCESS SRELLITI @ Posts &amp; Inc.</b>               |  |
| pl_becs_esteins                          |        | BOOL                       |                          | 20.4      | (230.4)          | v      | <b>PROCESS SIGULATI @ Existin pd</b>                     |  |
| pl_elevator                              |        | <b>BOOL</b>                |                          | 20.3      | (230.3)          | v      | <b>PROCESS_SHULLTI @ Eviens_pl</b>                       |  |
| Tel. sense J. govin                      |        | ROOL                       |                          | 351       | 1001             |        |                                                          |  |
| to på sensor a provin                    |        | BOOL                       |                          | 20.0      | DD O             |        |                                                          |  |
| E pl. poliphi, 1 milesote                |        | ROOL                       |                          | 394       | 1304             |        |                                                          |  |
| pl_pesiple_2_raboycin                    |        | BOO <sub>4</sub>           |                          | 311       | 130.3            |        |                                                          |  |
| pl_posiple_1_rabopte                     |        | BOOL                       |                          | 39.2      | 130.2            |        |                                                          |  |
| pl_sensor_c_irons_cobeguie               |        | BOOL                       |                          | 38        | 1204             |        |                                                          |  |
| pl_senso_a_hova_cabeçois                 |        | 8001                       |                          | 20.6      | 130.6            |        |                                                          |  |
| pl_panse_c_devado                        |        | 8001                       |                          | 201       | 130.7            |        |                                                          |  |
| pl_pensy_a_deveder                       | Ħ      | BOOL                       |                          | 210       | 121.0            | Ĕ      |                                                          |  |

*Figura 3 - Tabela de sinais e conexões*

| ▙▖▄▕¤▏¤▏▚▏ <b>◒ ⊟</b> ▅▏ |     |           |     |        |                     |
|--------------------------|-----|-----------|-----|--------|---------------------|
| Simulation               | lnp | Outp      | LB. | Forced | <b>Forced Value</b> |
| - Teste_para_o_gemeo     |     |           |     |        |                     |
| p1_elevador              |     | ۰         |     |        |                     |
| A p1_angulo_gaveta       |     | ٥         |     |        |                     |
| A p1_empurra_peça        |     | ۰         |     |        |                     |
| p1_trava_base_gaveta     |     | ۰         |     |        |                     |
| p1_trava_magazine        |     | $\bullet$ |     |        |                     |
| A p1 trava esteira       |     | ۰         |     |        |                     |
| p2 gaveta_inferior       |     | $\bullet$ |     |        |                     |
| A p2 gaveta superior     |     | ۰         |     |        |                     |
| p2 garra gaveta          |     | ۰         |     |        |                     |
| p2_alimentador           |     | ۰         |     |        |                     |
| p2 garra_montador        |     | ۰         |     |        |                     |
| A p2 elevador            |     | ۰         |     |        |                     |
| A p2 trava esteira       |     | ۰         |     |        |                     |
| A p3 gaveta inferior     |     | ٥         |     |        |                     |
| AL p3 gaveta superior    |     | ۰         |     |        |                     |
| A p3_garra_gaveta        |     | ۰         |     |        |                     |
| A p3 alimentador         |     | $\bullet$ |     |        |                     |
| p3_garra_montador        |     | ۰         |     |        |                     |
| A p3 elevador            |     | ۰         |     |        |                     |
| A p3 trava_esteira       |     | ۰         |     |        |                     |
| p3 rotacao elevador      |     | ۰         |     |        |                     |
| A p4_gaveta              |     | ۰         |     |        |                     |
| A p4_avança_cabeçote     |     | ۰         |     |        |                     |
| A p4 trava_cabeçote      |     | ۰         |     |        |                     |
| A p4 trava esteira       |     | ۰         |     |        |                     |
| A. p4 elevador           |     | ۰         |     |        |                     |
| A p5 gaveta              |     | ٥         |     |        |                     |
| Selevador                |     | ۰         |     |        |                     |
| A p5 trava_esteira       |     | $\bullet$ |     |        |                     |
| p2_sensor_3_montador     |     | ۰         |     |        |                     |
| 26 p2 sensor 4 montador  |     | ۰         |     |        |                     |
| p2_sensor_5_montador     |     | ۰         |     |        |                     |
| p3 sensor 3 montador     |     | ۰         |     |        |                     |
| p3_sensor_4_montador     |     | ۰         |     |        |                     |
| A p3_sensor_5_montador   |     | ۰         |     |        |                     |
| 6 p5 sensor a gaveta     |     | ٥         |     |        |                     |
| A p5_sensor_r_gaveta     |     | ۰         |     |        |                     |

*Figura 4 - Controle dos Sinais no PS*

#### **RESULTADOS E DISCUSSÃO:**

Como objetivo principal, pretendia-se criar um sistema virtual que represente o real de maneira automatizada, para que conceitos da Industria 4.0 possam ser estudados, o que foi possível ser criado, mas não de maneira simples. Durante o processo de conexão do OPC Ua do CLP com o PS, foram encontradas dificuldades. A documentação existente na internet faz muita referência a conexão do Process Simulate com CLPs virtuais, que não é o caso no projeto. Encontrar uma resposta foi muito complicado, tomou boa parte dos esforços. Outro aluno do professor Robert, Marcus Vinicius, coautor do projeto, ajudou na solução do problema. Para a automação da célula, foi utilizado um CLP da Siemens modelo S7-1200, que ao criar a tabela de variáveis OPC para comunicação cria identificações baseadas em String (texto), que o PS não entende. No software Process Simulate, os sinais de OPC devem ser do tipo Int (números inteiros). Para fazer essa conversão um outro programa chamado NodRed foi utilizado, que serve para criar servidores de OPC. Com a conversão feita, os novos sinais foram passados para o software TIA (Total Automation Portal) da Siemens, responsável por configurar o CLP. Agora uma comunicação OPC funcional do CLP que o Process Simulate entende foi criada e é possível seguir com a conexão.

Outros problemas na hora de definir velocidades e restrições também aconteceram. Não é fácil garantir que os componentes virtuais se movam com a mesma velocidade que os reais, característica necessária para se caracterizar um gêmeo digital. De forma semelhante ao caso anterior, também não foi encontrado na literatura formas de contornar esse problema. Na tentativa e erro, alterando diversos parâmetros na configuração da cinemática dos postos foi possível encontrar solução.

Para garantir que futuros alunos possam utilizar o gêmeo para estudar, um manual de operações e parametrização foi formulado. Ele informa o passo a passo para utilização, pontos principais de configuração e parâmetros que podem ser alterados. Ele se encontra presente no Laboratório de Projeto de Sistemas de Produção (LPSP) na FEM/Unicamp.

### **CONCLUSÕES:**

O objetivo deste trabalho foi alcançado através da criação do Gêmeo Digital da célula de manufatura. Um gêmeo digital pode ser utilizado com diversas finalidades durante o processo de digitalização presente na Industria 4.0: Analise do fluxo de processo, vida útil de produto, gargalos na produção, entre outros aspectos que auxiliam no desenvolvimento de processos produtivos na I4.0. Deste modo, o gêmeo digital criado durante esse projeto pode ser utilizado para estudos desses conceitos, juntamente com a célula revitalizada no projeto da quota anterior, afim de ajudar novos estudantes a se prepararem para o mercado de trabalho.

Para ajudar na visualização dos resultados, vídeos do modelo do gêmeo digital em funcionamento foram feitos: um [Vídeo de Comparação entre Digital/Real](https://youtu.be/5YxOG5U2UYQ) e um [Vídeo da Simulação Digital Completa.](https://youtu.be/wulyaSgo4Os) Eles mostram a funcionalidade do modelo e sua eficácia para representar o processo produtivo da célula.

#### **BIBLIOGRAFIA**

MONOSTORI, L.; KÁDÁR, B.; BAUERNHANSL, T.; KONDOH, S.; KUMARA, S.; REINHART, G.; SAUER, O.; SCHUH, G.; SIHN, W.; UEDA, K. Cyber-physical systems in manufacturing. Manufacturing Technology, v. 65, p.  $621 - 641$ , 2016.

MALIK, A. A.; BREM, A. Digital twins for collaborative robots: A case study in human-robot interaction. Robotics and Computer–Integrated Manufacturing 68 (2021) 102092. <https://doi.org/10.1016/j.rcim.2020.102092>

ANDERL, R.; HAAG; S.; SCHUTZER, K.; ZANCUL, E.; Digital twin technology - An approach for Industrie 4.0 vertical and horizontal lifecycle integration, Information Technology 2018; 60(3): 125– 132.<https://doi.org/10.1515/itit-2017-0038>